**Import To ITunes Crack For Windows**

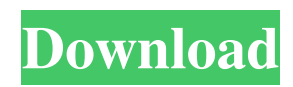

# **Import To ITunes Crack+ Keygen [Latest]**

If you are wondering how to import art with the iTunes importer you can look up various tutorials. Here are some of the most popular ones: How to import music to iTunes from filestream Music Import - How to Import Music to iTunes How to Import Music to iTunes from Filestream In this video, you'll learn how to import music to iTunes from filestreams which was used in... How to Import Music to iTunes from Filestream In this video, you'll learn how to import music to iTunes from filestreams which was used in Windows Vista, Windows 7 and Windows 8. This tutorial will walk you through the process of importing your music from filestreams. We will explain how the filestream works and how you can use it to organize your music. Learn to import music to iTunes from filestreams Stay up to date with the latest Tech Tips! Support my channel: Computer and USB Troubleshooting: \*\*\*\*\*\*\*\*\*\*\*\*\*\*\*\*\*\*\*\*\*\*\*\*\*\*\*\*\*\*\*\*\*\*\*\*\*\*\*\*\*\*\*\*\*\*\*\*\*\*\*\*\*\*\*\*\*\* There is a new import function in iTunes 12 which allows you to sync music from filestreams. This is new and currently not all music is supported. So you should still have issues with unsupported songs. If you have problems, use iTunes error codes: 1. 2. Invalid File: How to Import Music to iTunes from Filestream In this video, you'll learn how to import music to iTunes from filestreams which was used in Windows Vista, Windows 7 and Windows 8. This tutorial will walk you through the process of importing your music from filestreams. We will explain how the filest

### **Import To ITunes Crack+ [Mac/Win] 2022 [New]**

Import iTunes music to iTunes without any type of ID3 processing. Import to iTunes Activation Code requires almost no configuration and is easy to use, once you have your artwork, and a few flags set. This script will import you entire music library with artwork directly to iTunes with no ID3 processing. Download from GitHub: Frequently Asked Questions: 1. Can this script import multiple iTunes music libraries (subdirectories) at once? Yes. Import multiple iTunes music libraries (subdirectories) at once. 2. Can this script import music without artwork? Yes. Import music without artwork. 3. Can this script update existing iTunes music libraries? No. This script imports all the files from current iTunes music library. 4. Can this script import libraries with multiple artists? No. This script imports all the files from current iTunes music library. 5. Can this script import libraries with multiple genres? No. This script imports all the files from current iTunes music library. ART Importing art into iTunes is an easy to use iTunes art importer for Mac and Windows. Importing art into iTunes can be effortlessly run via command-line to import artwork into iTunes on Mac and Windows. For each track added to iTunes the script searches for artwork associated with the track. Importing art into iTunes Description: Importing art into iTunes - With both Mac and Windows versions. Download from GitHub: Frequently Asked Questions: 1. Can this script import multiple iTunes music libraries (subdirectories) at once? Yes. Import multiple iTunes music libraries (subdirectories) at once. 2. Can this script import music without artwork? Yes. Import music without artwork. 3. Can this script update existing iTunes music libraries? No. This script imports all the files from current iTunes music library. 4. Can this script import libraries with multiple artists? No. This script imports all the files from current iTunes music library. 5. Can this script import libraries with multiple genres? No. This script imports all the files from current iTunes music library. Product images 09e8f5149f

# **Import To ITunes Crack + Download [Updated]**

Import To iTunes is an easy to use iTunes album art importer for Windows. Import to iTunes can be effortlessly run via command-line to import music and album art into iTunes on Windows. For each track added to iTunes the script searches for artwork associated with the track. Functionality: Import to iTunes can easily be run via command-line by importing each track and album individually, or it can be used to batch-import multiple items at once. AlbumArtImporter.exe is a flexible and easyto-use command line tool for importing album art into iTunes from a folder. It can be used to import a folder of image files, including all image formats supported by iTunes, or to extract album art from the iTunes MUSIC folder. The program can be made to use the following commands for each item in a folder: Convert ALBUMART to ALBUMART (this command is used for all versions of the program. The command is used to convert the old format of an ALBUMART file to the new format if that exists in the folder) Import ALBUMART to iTunes (this command is used to append a file to a iTunes playlist if the ALBUMART image file is present) Convert IMG to ALBUMART (this command is used to convert an image file to a ALBUMART format if that exists in the folder) Import iTunes and ALBUMART to iTunes (this command is used to append a folder to iTunes if the ALBUMART image files are present) Delete ALBUMART from iTunes (this command is used to delete a file from iTunes if it is the current ALBUMART format) Import iTunes and ALBUMART to iTunes (this command is used to append a folder to iTunes if the ALBUMART image files are present) Delete ALBUMART from iTunes (this command is used to delete a file from iTunes if it is the current ALBUMART format) Intended audience: The program was designed for casual users, without any scripting or programming experience, to import album art into iTunes,

#### **What's New In Import To ITunes?**

Import to iTunes is a simple iTunes album cover album art importer designed for Windows. This is an excellent tool if you are tired of missing your albums art while syncing your mp3s and the like to iTunes. Version 1.1.2.3 is only available for Windows. Version 1.0.0.3 is the most recent free version of the script I am sharing. Download Import to iTunes Script Please keep in mind that all scripts shared on this site are freeware. Click on the links below and visit the download page. If you are a Windows user it would be also wise to download and install the Set your iTunes Folder to be a valid folder free download. That is the best free tool I know to share my iTunes content with other iTunes users. License and Disclaimer All content shared on this site is licensed under the Creative Commons Attribution-Share Alike license.Laparoscopic anterior resection for completely extraperitoneal rectal cancer: a preliminary case report. The laparoscopic approach for resection of rectal cancer is now a popular procedure. However, in the case of tumors invading the pelvic side-wall, a laparoscopic procedure may cause technical difficulties. For this reason, we developed a completely extraperitoneal approach to laparoscopic rectal surgery, first reported in 1999. Here we describe the technical features of this procedure as applied in a patient with localized primary rectal cancer. Resection of a rectal tumor, after mobilizing the distal mesorectal fascia posteriorly and lateral to the ureter and medial to the peritoneum, is performed using a combination of laparoscopic and open techniques. A circular stapling device was used to transect the rectal and mesorectal fascia at the desired line of resection. To reconstruct the specimen, the rectum was closed in two layers. The resected colon and rectum were extracted through a small lower abdominal incision. This technique may be useful in laparoscopic surgical procedures for localized tumors of the upper and lower rectum, even in the case of tumors invading the mesorectum.From Traumatic Brain Injury to Chronic Pain. The traditional focus in the post-traumatic neuropsychiatry literature has been on the acute medical management of the injured brain and its damaging effects. However, the long-term sequelae of brain injury, including chronic pain, mood, and sleep disorders, are

## **System Requirements:**

Mouse Keyboard Instructions: Your objective is to guide the ball up the ramp to the top of the screen. The program cycles through levels, each level consisting of four ramps, which are divided into squares. The two rightmost squares will be colored orange, and the rest of the ramp will be red. You can make the ball bounce up to the orange ramp. There is no time limit on each level. Awards: Game Score: Current High Score: Current Average Score:

<https://www.bg-frohheim.ch/bruederhofweg/advert/timeclockserver-crack-lifetime-activation-code-free-latest/>

<https://www.ponuda24.com/license-package-authoring-tool-crack-free-x64/>

<http://mycryptojourney.blog/?p=23018>

[https://www.jesusnanak.com/upload/files/2022/06/uHzkBT4kTFbGR4geUHVR\\_08\\_997348e90ca530ceae4f096f609e4e44\\_file](https://www.jesusnanak.com/upload/files/2022/06/uHzkBT4kTFbGR4geUHVR_08_997348e90ca530ceae4f096f609e4e44_file.pdf) [.pdf](https://www.jesusnanak.com/upload/files/2022/06/uHzkBT4kTFbGR4geUHVR_08_997348e90ca530ceae4f096f609e4e44_file.pdf)

<http://www.ndvadvisers.com/nawras-pages-merge-crack-for-pc-april-2022/>

<http://peoplecc.co/en/2022/06/08/web-excavator-crack-activation-free-download/>

<http://hotelthequeen.it/2022/06/08/sayso-crack-free-download/>

<https://emiratesoptical.net/dj-mixer-express-crack-2022-new/>

[https://facethai.net/upload/files/2022/06/sARdQzNOXhtAWh6erib8\\_08\\_d9f74403058a5a7ccf7674d83980c63b\\_file.pdf](https://facethai.net/upload/files/2022/06/sARdQzNOXhtAWh6erib8_08_d9f74403058a5a7ccf7674d83980c63b_file.pdf)

[https://wocfolx.com/upload/files/2022/06/uBa2Z3O3bp9kPZjmZcXA\\_08\\_d9f74403058a5a7ccf7674d83980c63b\\_file.pdf](https://wocfolx.com/upload/files/2022/06/uBa2Z3O3bp9kPZjmZcXA_08_d9f74403058a5a7ccf7674d83980c63b_file.pdf)

<https://careersguruji.com/amazing-flash-to-gif-converter-crack-free-for-windows-2022/>

<http://dottoriitaliani.it/ultime-notizie/alimentazione/easysubtitles-crack-torrent-free-for-pc/>

https://www.spanko.net/upload/files/2022/06/nao7RvMhnNg9gtYOOSd6\_08\_997348e90ca530ceae4f096f609e4e44\_file.pdf

<https://savetrees.ru/portable-mp3gain-crack-free-download-mac-win/>

<https://aucook.ru/easeus-cleangenius-with-serial-key-for-pc.html>

<https://newsygadgets.com/2022/06/07/total-chrome-theme-maker-with-key-free-2022/>

<https://eatlivebegrateful.com/discoverart-for-windows/>

<http://steamworksedmonton.com/subedit-player-crack-free/>

<http://www.oscarspub.ca/abyss-explorer-free-license-key-free/>

<https://thevalleyvoice.ca/advert/tipard-ipad-transfer-pro-x64/>